PROCEDURA NEGOZIATA SU PIATTAFORMA TELEMATICA MEPA PER L'APPALTO DI LAVORI DI ADEGUAMENTO STRUTTURALE, IGIENICO SANITARIO ED EFFICIENTAMENTO ENERGETICO PER LA SCUOLA SECONDARIA DI 1° GRADO CONGIUNTO AD ALIENAZIONE DI BENE IMMOBILE IN COMUNE DI GORGO AL MONTICANO

## *ISTRUZIONI PER ACCESSO ON LINE SEDUTA PUBBLICA PER APERTURA BUSTA TECNICA*

1) Installare nel proprio computer il software gratuito "Cisco Webx Meeting";

2) Incollare il link sottoriportato sulla barra degli indirizzi

https://meetingsemea18.webex.com/meetingsemea18/j.php?MTID=mabc1208f9a475c312f05e291a ef1a211

## 3) Cliccare su "Apri Cisco Webex Meeting"

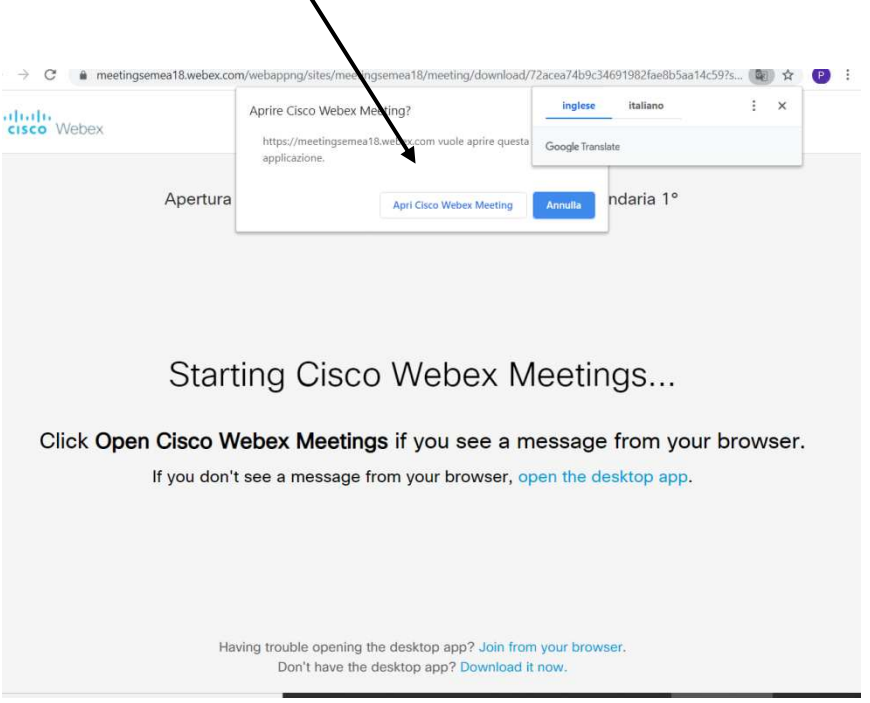

## 4) Cliccare su "Partecipa a riunione"

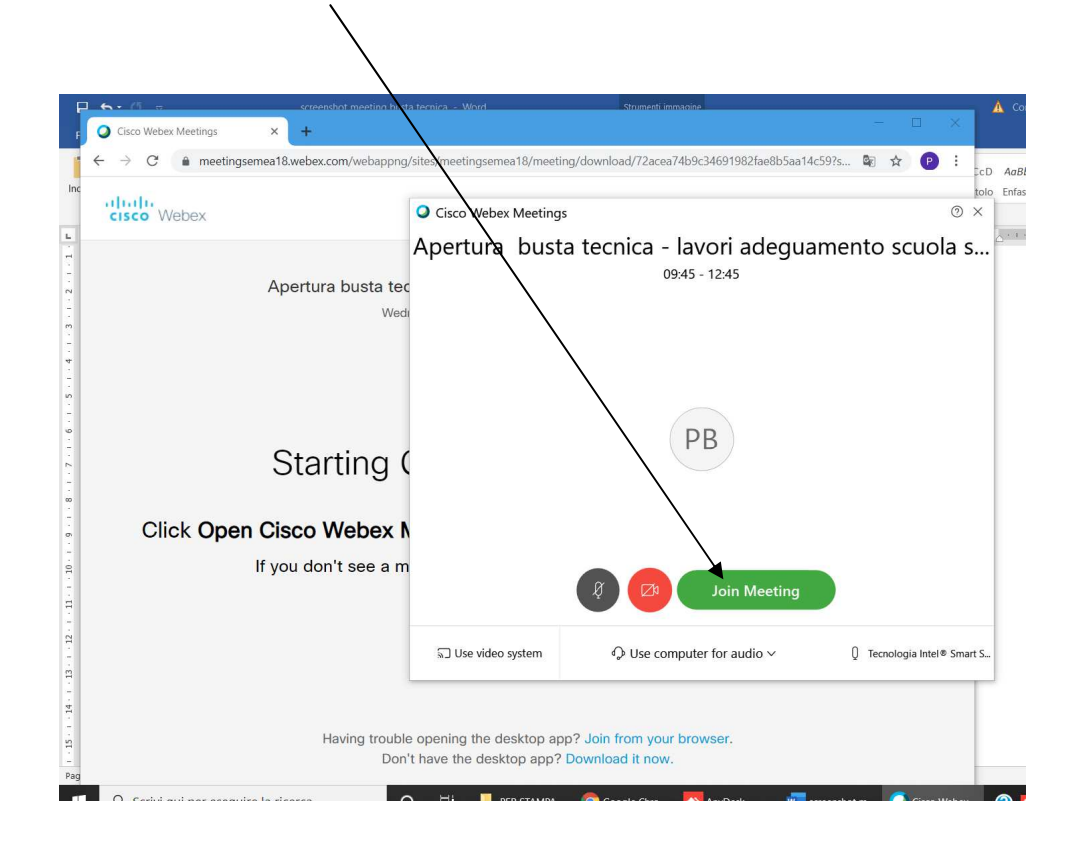

4) Disattivare audio

Il responsabile dell' Area tecnica F.to Arch. Paola Boscariol